User Guide for Submit EIS Enhanced Deduction/ Allowance Records Digital Service For **Tax Agent Login**

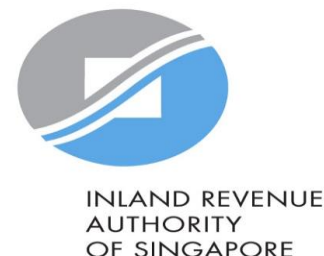

# User guide (For Tax Agent): Submit EIS Enhanced Deduction/ Allowance Records Digital Service

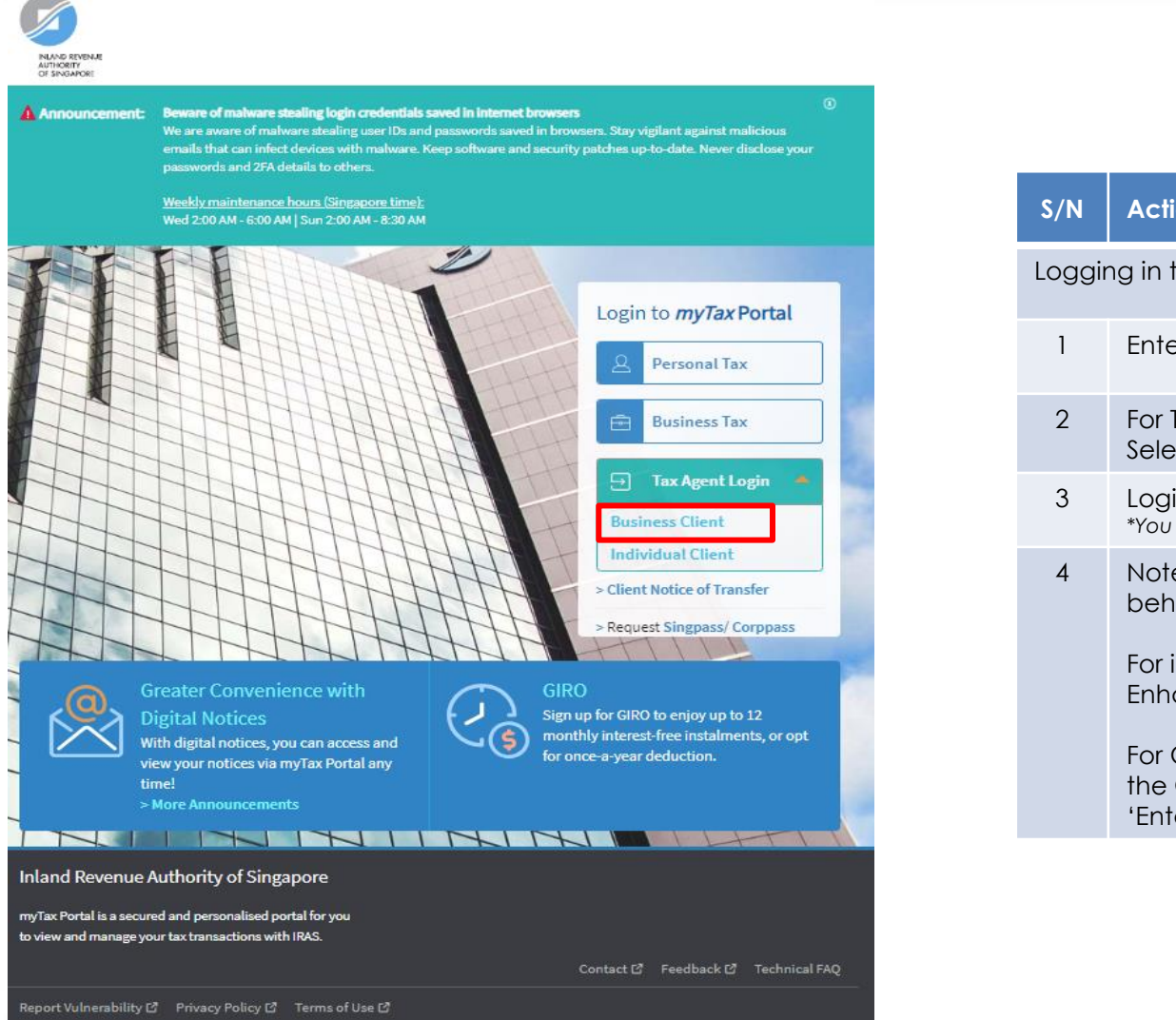

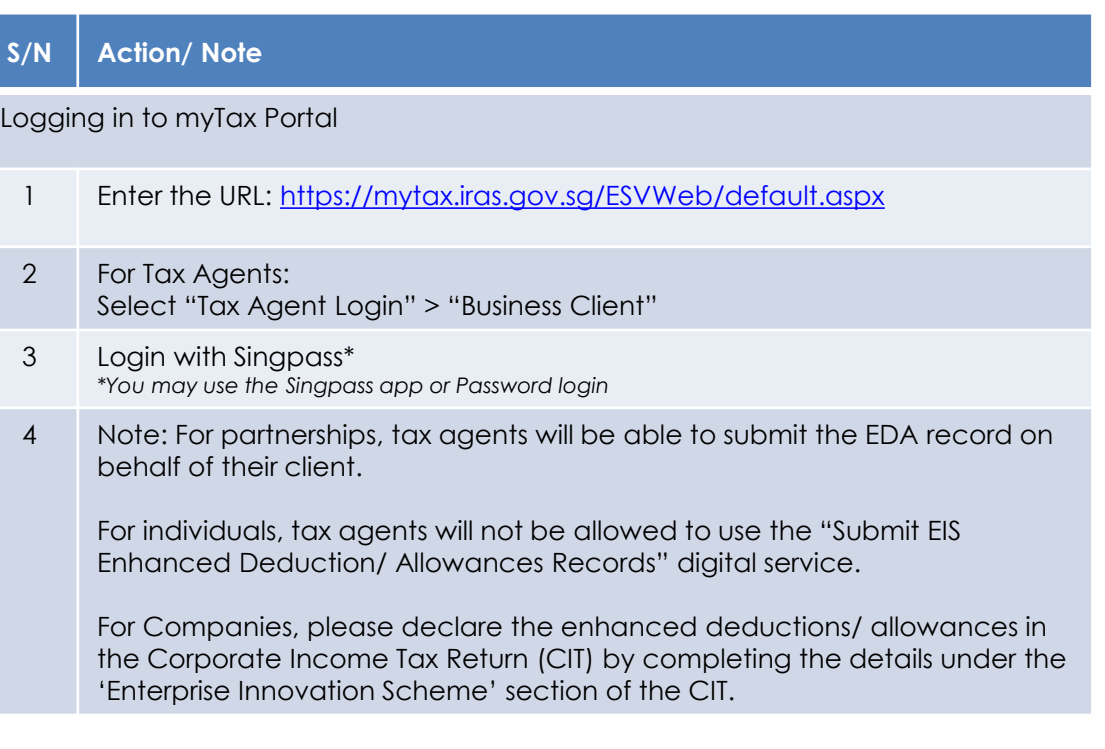

# User guide (For Tax Agent): Submit EIS Enhanced Deduction/ Allowance Records Digital Service

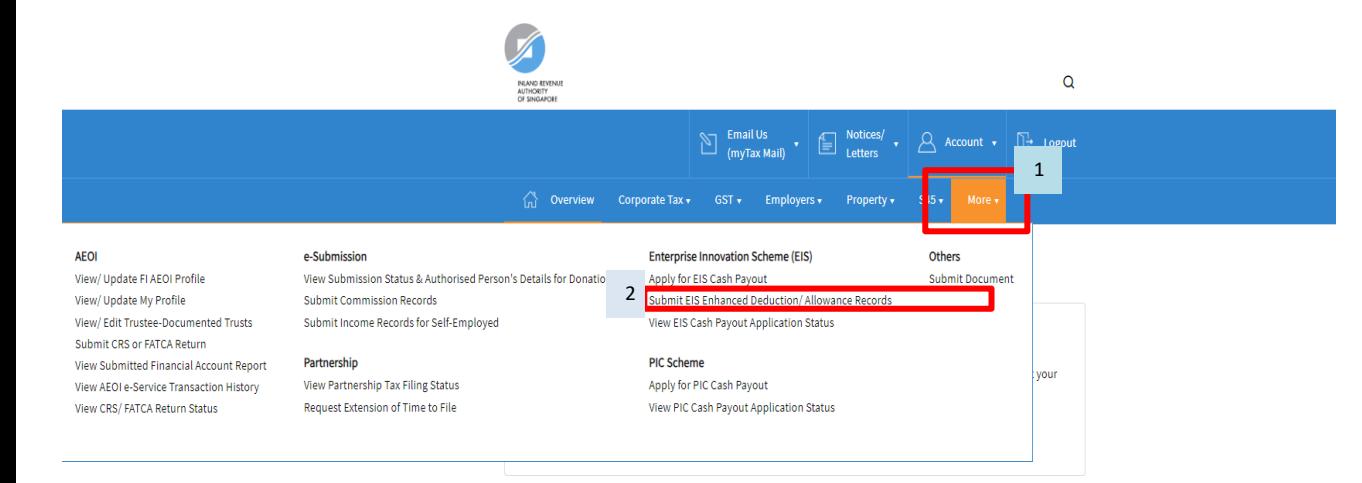

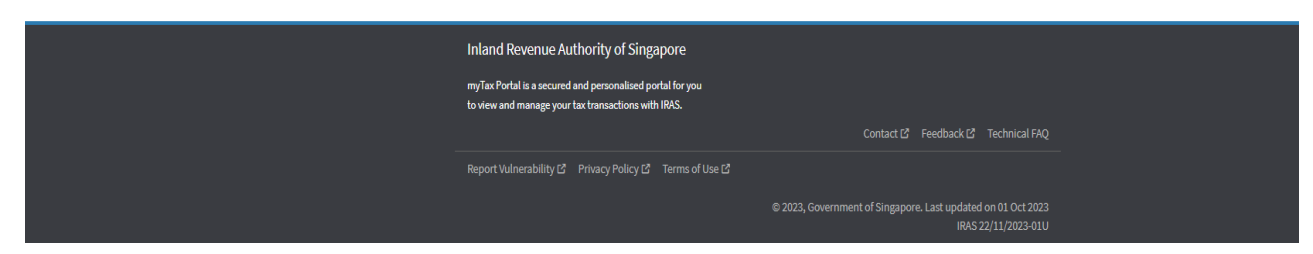

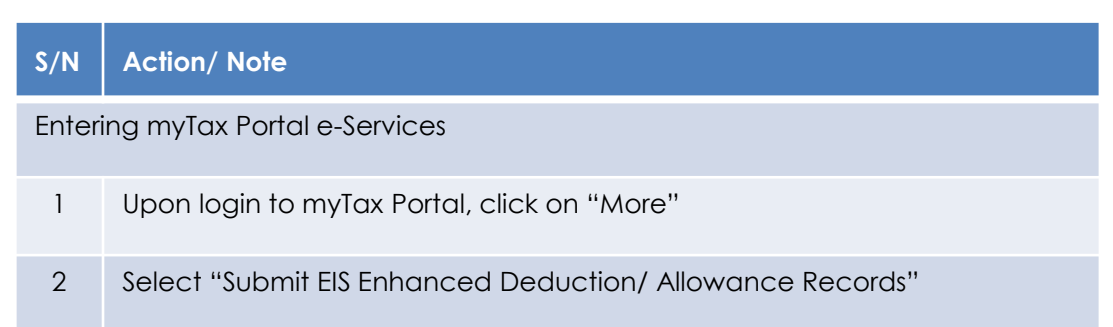

# User guide (For Tax Agent): Submit EIS Enhanced Deduction/ Allowance Records Digital Service - Client Selection

3

∩ Overview Corporate Tax + GST + Employers + Property + S45 + More +

### **Client Selection** Submit EIS Enhanced Deduction/ Allowance Records

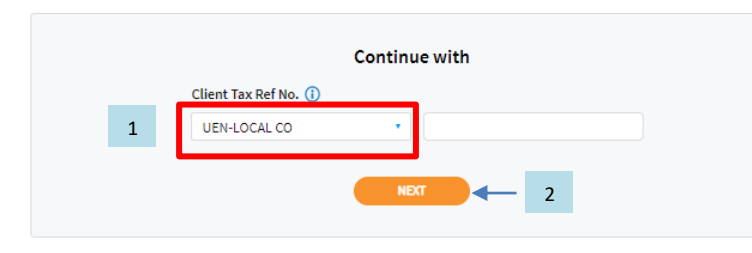

#### Legend for Organisation Tax Ref No.

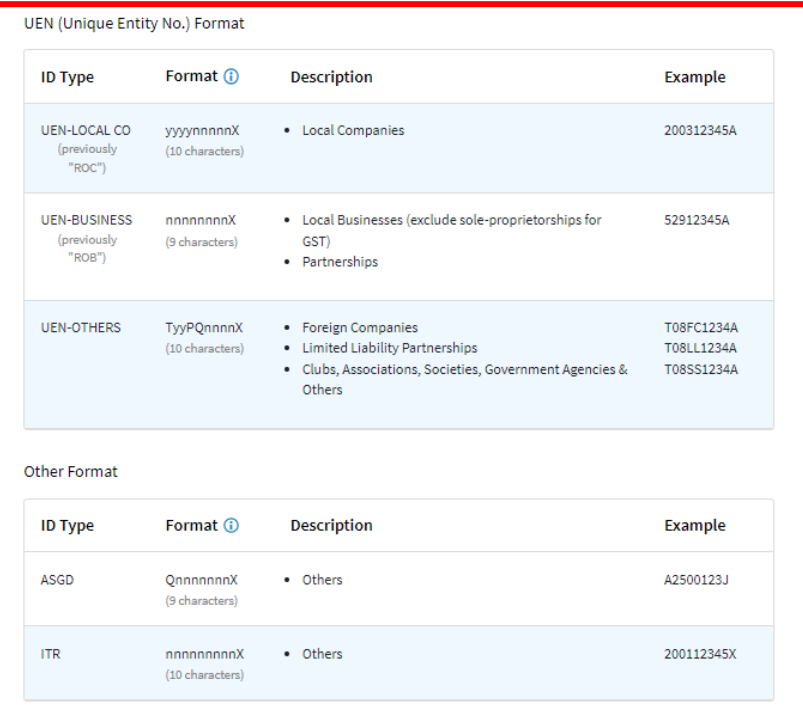

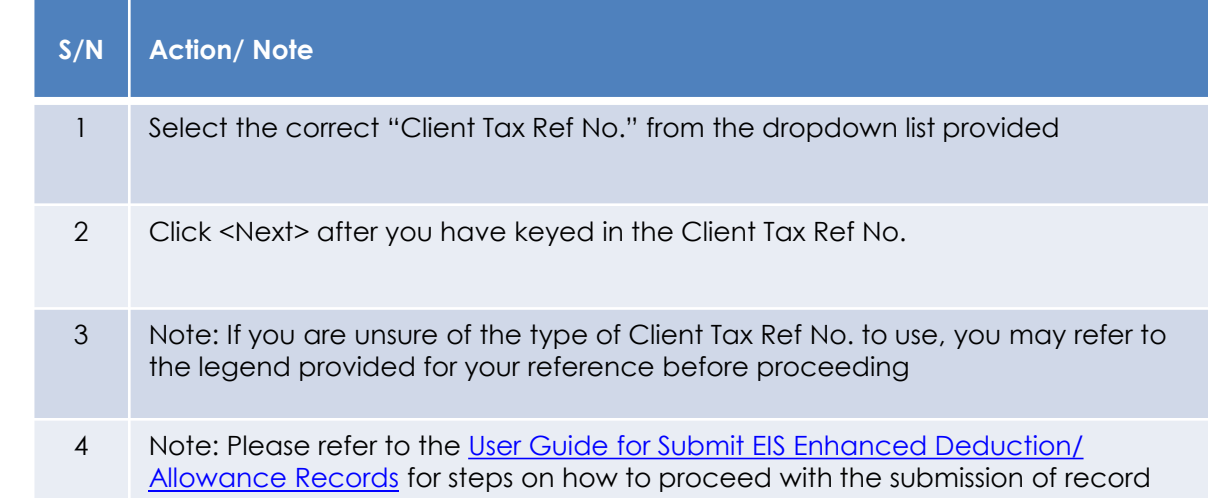

### 4